## MC937A/MO603A – Computação Gráfica - 2020-S2 - Jorge Stolfi Trabalho de laboratório 13 - 2021-01-13 Lamborghini interplanetária

Objetivos: Treinar uso de retalhos de Bézier.

**Enunciado.** Elon Musk, famoso fabricante de notícias para nerds, colocou recentemente um carro elétrico em órbita, como golpe publicitário duplo para suas empresas Tesla e SpaceX.

Porém, o formato do carro tinha sido concebido para andar numa estrada, e ficou deselegante em órbita. Sua tarefa hoje é projetar um carro com desenho mais adequado para essa finalidade, usando a tecnologia de retalhos de Bézier. Veja a página seguinte.

A carroceria deve ser simétrica e cada metade deve ter pelo menos 6 retalhos de Bézier. Para reduzir a resistência do éter, os retalhos devem ser emendados sem vincos ou quinas. Pinte cada retaho com uma cor diferente para facilitar a visualização.

Parte 1. Desenhe um esboço da carroceria seu carro interplanetário, indicando os retalhos. Desenhe em separdo o esquema plano dos retalhos com nome e numeração dos pontos de controle.

Parte 2. Produza uma imagem da carroceria.

Arquivos. Copie os arquivos Makefile, \*.inc, \*.sh, e \*.gawk de

http://www.ic.unicamp.br/~ stolfi/cursos/MC937-2020-2-A/progs/hand-out/2021-01-13/

Use make para gerar uma imagem grande de boa resolução, e make quick para gerar uma imagem menor (mais rápida).

Exportação. Não se esqueça de exportar seu arquivo main.pov até o final da aula para sua pasta WWW pública

<code>http://students.ic.unicamp.br/~ra $SEU\_RA$ /mc937-2020-2/2021-01-13/</code>

## Notas de implementação:

Retalho de Bézier. O arquivo retalho-simples.inc define a macro retalho(p,raio,tx\_grade,tx\_retalho(p,raio,tx\_grade,tx\_retalho) que gera um realho de Bézier e mostra a grade de pontos de controle. O parâmetro p é uma matriz com tamanho [4][4] com os pontos de controle do retalho; raio é o raio das barras que formam a grade de pontos; tx grade é a textura para a grade; tx retalho é a textura do retalho em si. Para suprimir a grade, especifique raio zero.

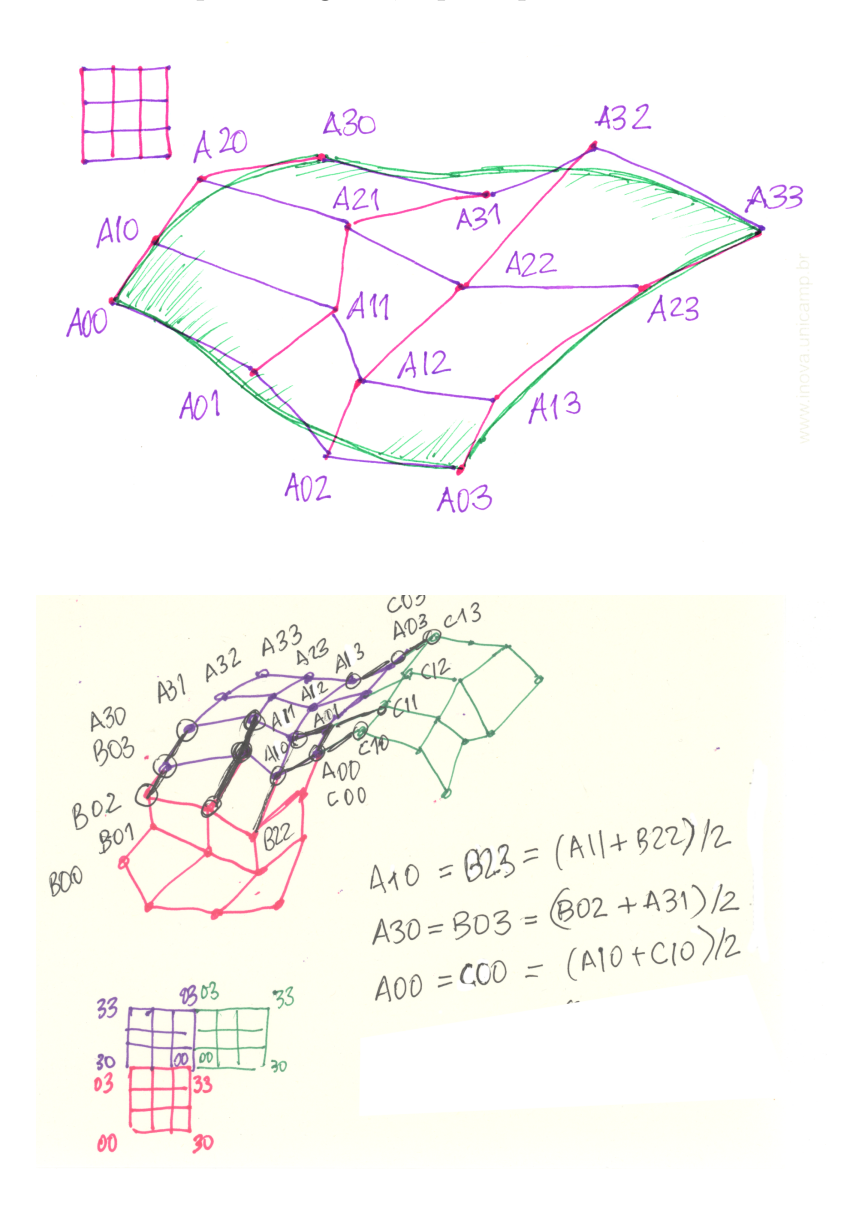